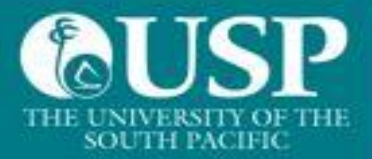

## Welcome to The University of the South Pacific

## **This is a guide for users of Macintosh Computers**

Before you connect, some Important information for you to know:

- 1. Allowed OS versions: Mac OS 10.9 and above
- 2. Additional anti-virus options are listed as:
	- a. Avira
	- b. Avast
	- c. Bitdefender
	- d. Bullguard
	- e. ESet
	- f. Kaspersky
	- g. McAfee
	- h. Symantec Norton

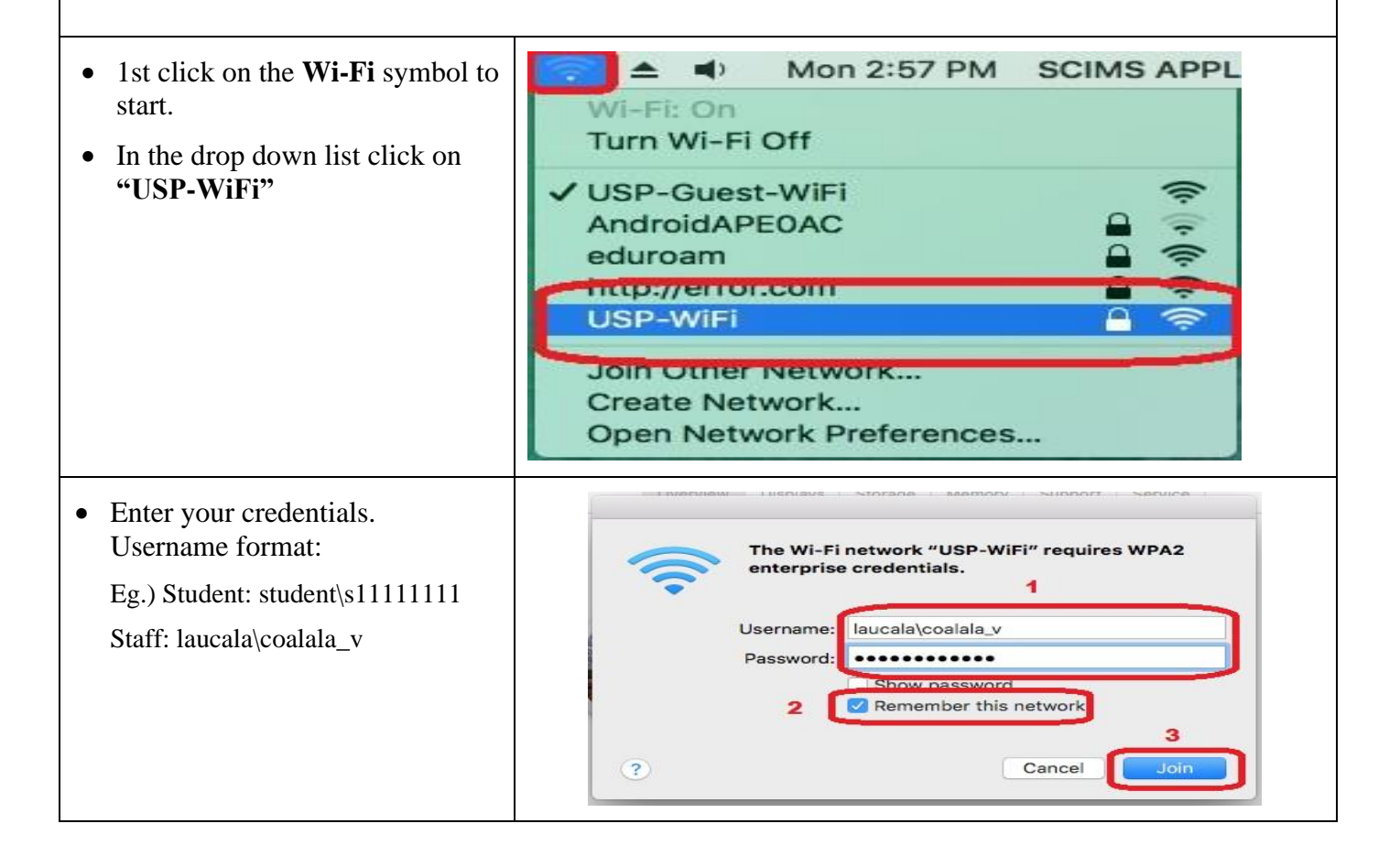

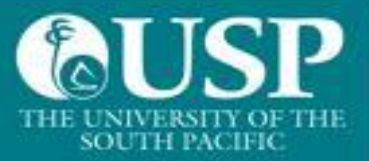

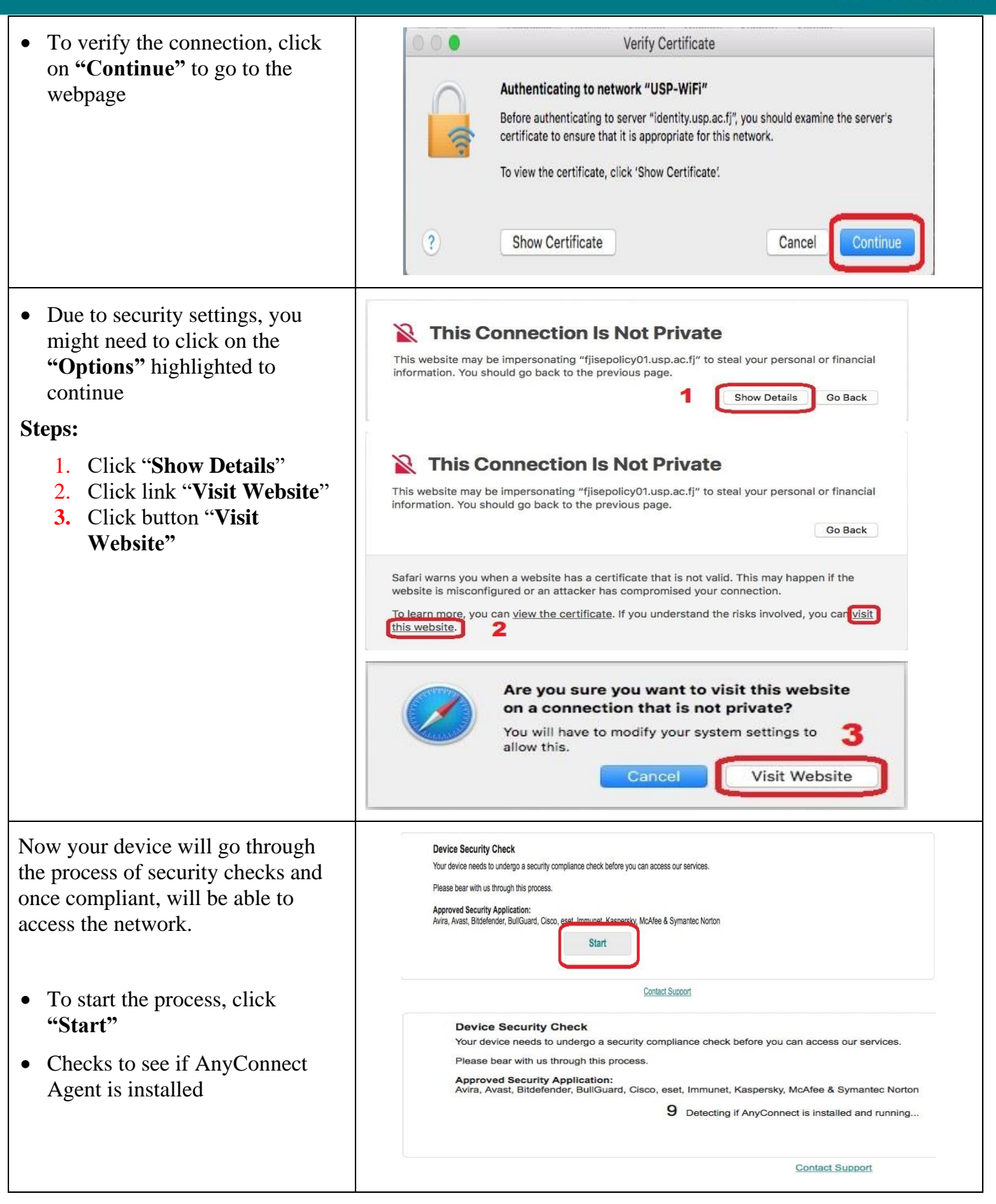

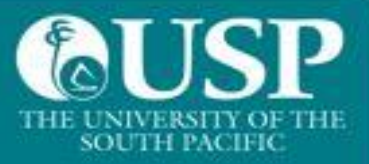

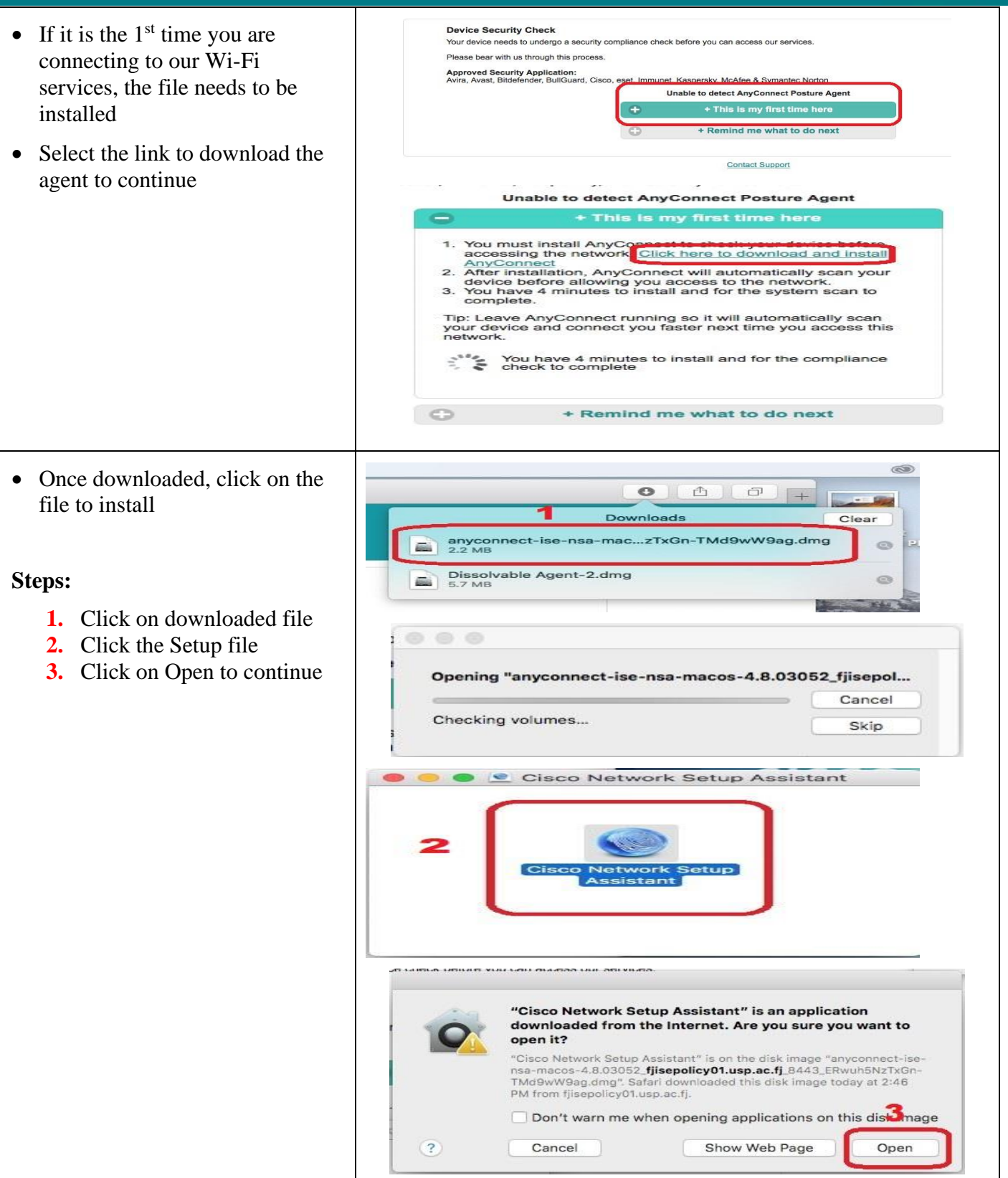

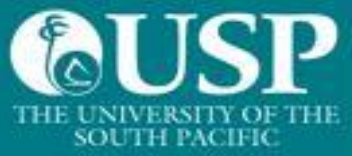

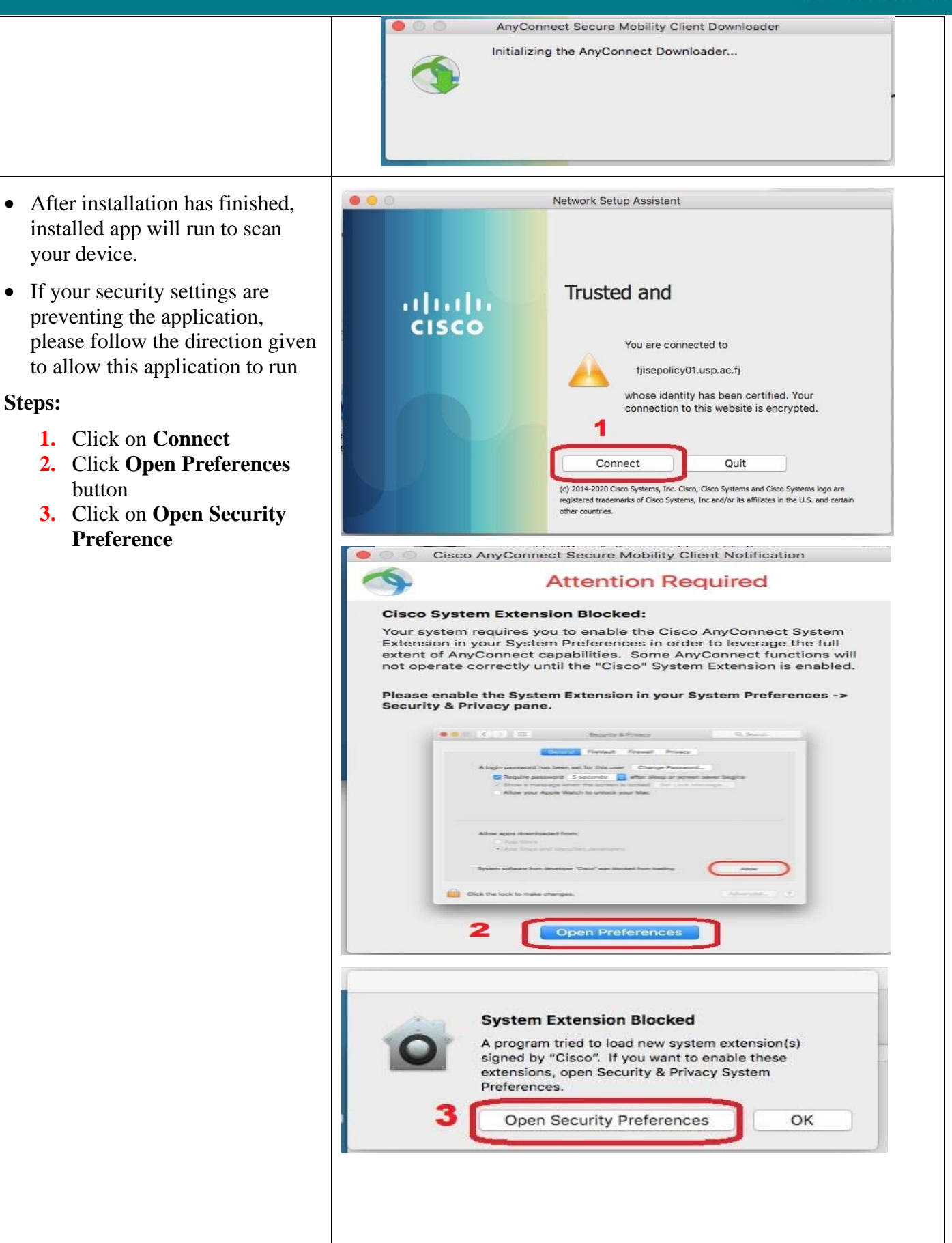

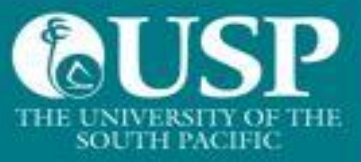

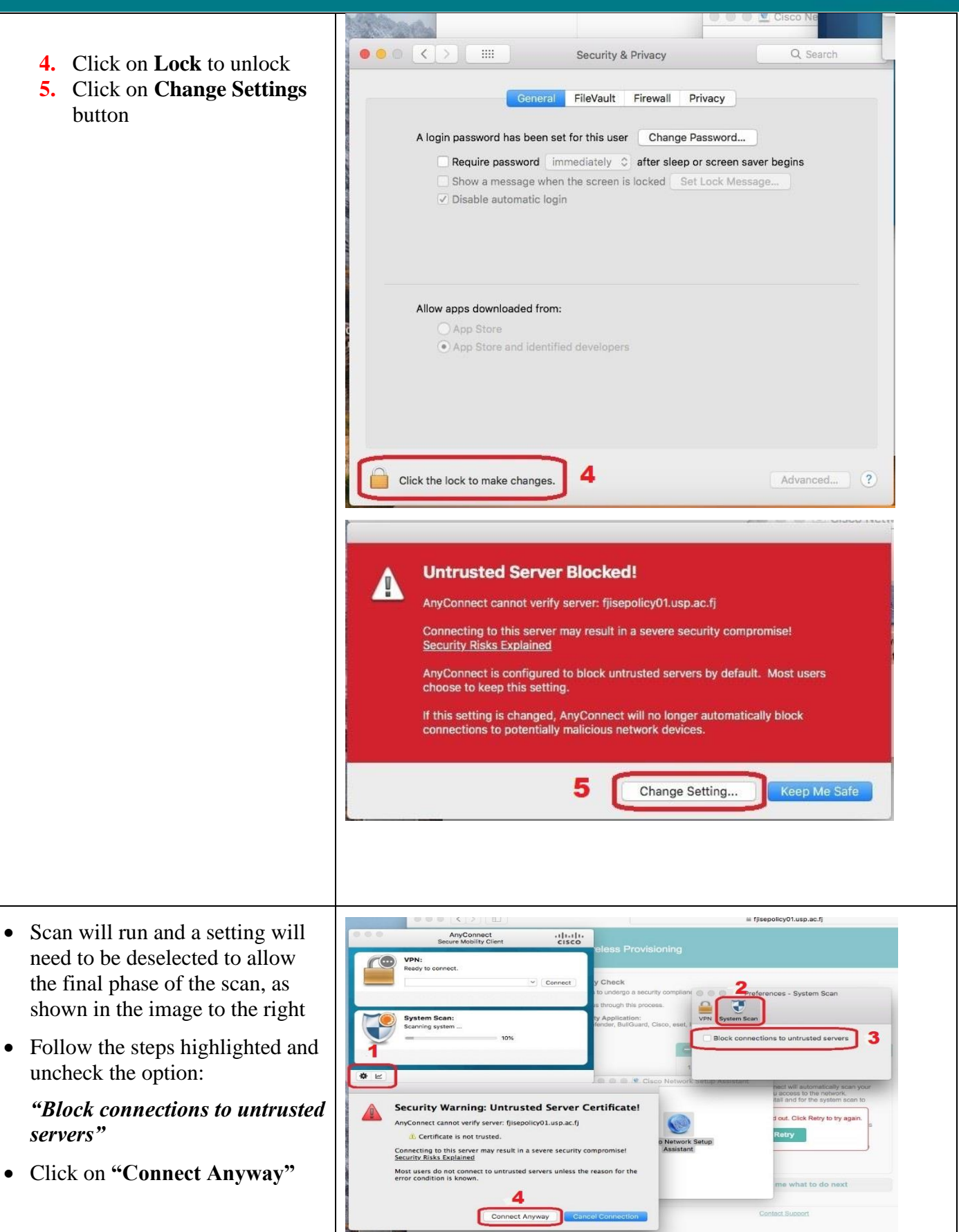

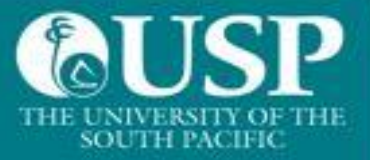

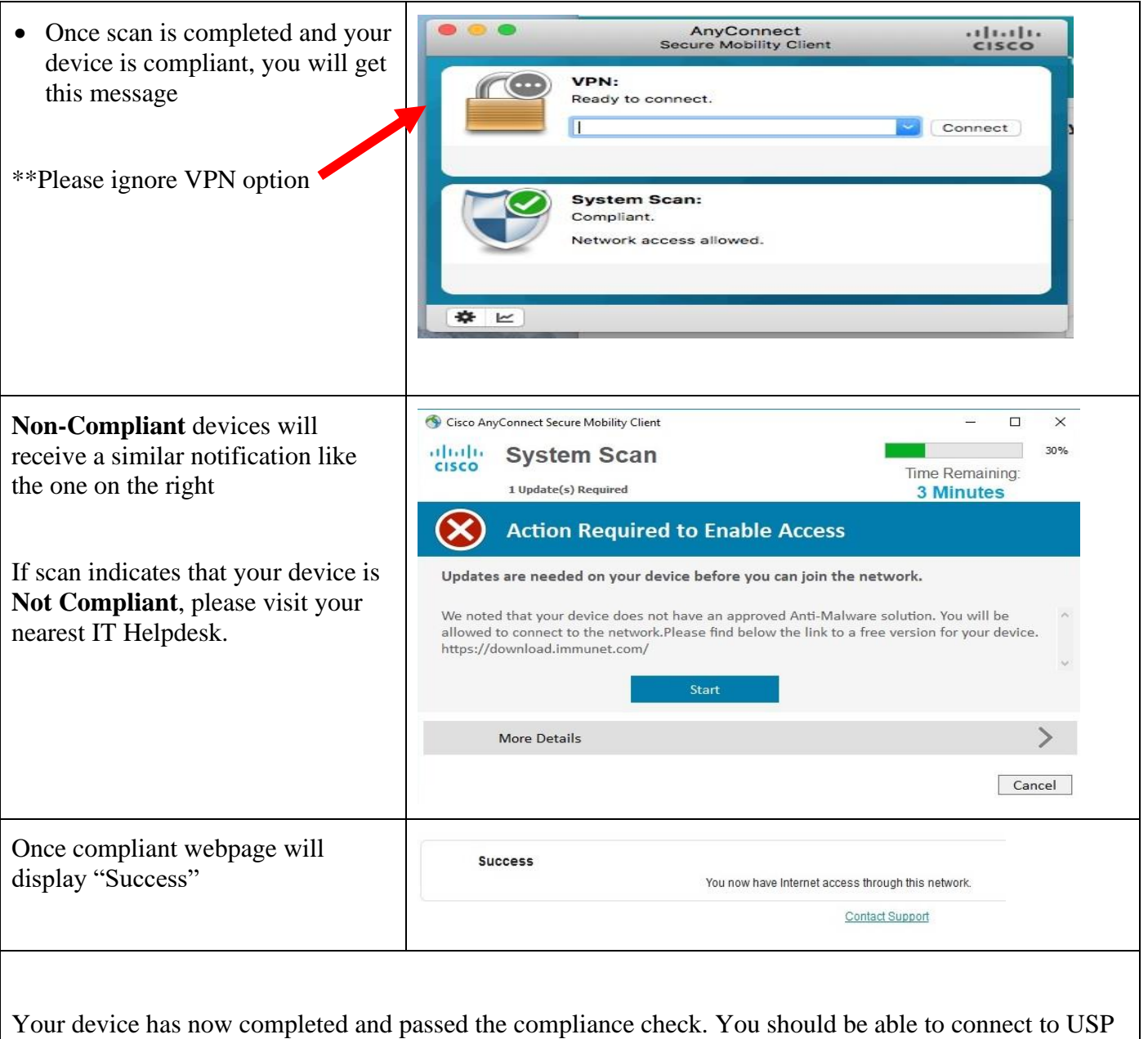

WiFi services.